## **Aufgabenblatt 5 JDBC und BCNF**

- Abgabetermin: **Mittwoch, 8.7.09, 11:00 Uhr**
- Zur Prüfungszulassung muss ein Aufgabenblatt mit mind. 25% der Punkte bewertet werden und alle weiteren Aufgabenblätter mit mindestens 50% der Punkte.
- Die Aufgaben sollen in Zweiergruppen bearbeitet werden.
- Abgabe:
	- **–** per E-Mail an dbs1-2009@hpi.uni-potsdam.de mit Subject Abgabe DBS I: Aufgabenblatt <n> Namen
	- **– Aufgabe 1:** *eine* **java-Datei namens <datenbankEurerGruppe>.java, Aufgabe 2: eine pdf-Datei namens blatt5aufgabe2<Nachnamen>.pdf**
	- **–** *jedes* Blatt beschriftet mit Namen und Matrikelnummern
	- **–** Wir korrigieren die Abgaben aufgabenweise. Das beschriebene Verfahren vereinfacht uns die Arbeit erheblich!
- Der DB2-JDBC Treiber (db2jcc.jar für JDBC Version ≤ 3.0 bzw. db2jcc4.jar für JDBC Version 4.0) liegt im DB2-Installations-Verzeichnis unter SQLLIB\java (auf den Poolrechnern unter C:\Program Files\IBM\SQLLIB\java).
- Die Instanz (mit allen Datenbanken) ist über Port 50000 zu erreichen.
- Eine gute Hilfe bietet u. a. das Manual "Developing Java Applications", zu finden unter http://www-1.ibm.com/support/docview.wss?rs=71&uid=swg27009552.

## **Aufgabe 1: Konsolidierung der IMDB-Datenbank**

In den vergangenen Übungen wurden bereits einige Unzulänglichkeiten unseres Ausschnittes der IMDB-Datenbank deutlich (z. B. SchauspielerInnen, die in Filmen mitspielen, die nicht in der Tabelle MOVIE enthalten sind). Das Ziel dieser Aufgabe besteht unter anderem darin, solche Probleme zu beheben.

Schreibe unter Verwendung von JDBC *ein* Java-Programm, das sämtliche nachfolgend aufgeführten Aktionen nacheinander ausführt und die folgenden Parameter akzeptiert:

- -db <Datenbankname>
- -s <Schemaname> // zu konsolidierendes Schema
- -u <Benutzername>
- $\bullet$  -p <Passwort>

Das Programm soll so geschrieben sein, dass es mit den Argumenten aufgerufen werden kann, sich unter Nutzung dieser Informationen automatisch zur angegebenen Datenbank verbindet und die Verbindung am Ende selbständig wieder schließt. Es soll keinerlei Benutzerinteraktion geben.

a) Erstelle eine Tabelle ACT, die wie folgt aufgebaut ist und zur Speicherung von Schauspielern und Schauspielerinnen dienen soll.

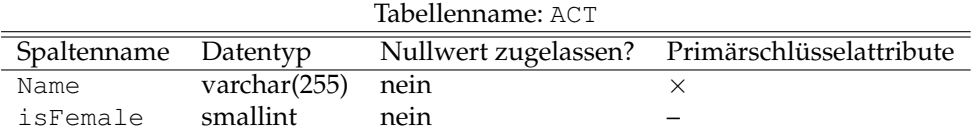

Gib zusätzlich die Bedingung an, dass isFemale nur die Werte 0 (für den Wahrheitswert falsch) und 1 (für den Wahrheitswert wahr) annehmen kann.<sup>1</sup> **3 P**

<sup>1</sup>Beachte, dass DB2 den Datentyp BOOLEAN nicht unterstützt.

- b) Speichere jeden Schauspieler bzw. jede Schauspielerin, der bzw. die in der Tabelle ACTOR bzw. ACTRESS gespeichert ist *und* in mindestens einem in der Tabelle MOVIE gespeicherten Film mitspielt, in der neu angelegten Tabelle ACT.
- c) Zwischen dem Entitätstyp Film und dem Entitätstyp SchauspielerIn besteht eine *n*:*m*-Beziehung: ein/eine Schauspieler/-in kann in mehreren Filmen mitspielen; in einem Film können mehrere SchauspielerInnen mitspielen. Ein solcher Relationship-Typ wird bei der Übersetzung ins relationale Modell auf eine Relation abgebildet, die sämtliche Primärschlüsselattribute der Tabellen MOVIE und ACT als zusammengesetzten Primärschlüssel besitzt. Darüber hinaus bilden eventuell vorhandene Attribute des Relationship-Typs die Nichtschlüsselattribute der entsprechenden Relation.

Lege eine entsprechende Tabelle ACTMOVIE an, die zur Speicherung dieser Relation dient. Definiere entsprechende Fremdschlüssel, die sichern, dass Tupel in dieser Tabelle ausschließlich Filme in MOVIE und SchauspielerInnen in ACT referenzieren. Gib bei der Definition der Fremdschlüssel ON DELETE CASCADE an.

Beachte, dass die Attribute (Role, Order) des Relationship-Typs in der vorliegenden Übersetzung als Attribute in der Tabelle ACTOR (bzw. ACTRESS) vorliegen. Beachte bei der Definition ferner, dass beide Attribute optional sind. **5 P**

- d) Befülle die angelegte Tabelle ACTMOVIE ausgehend von den Daten, die in den Tabellen ACTOR bzw. ACTRESS gespeichert sind. Offensichtlich nicht vorhandene Werte für die Attribute Role und Order sollen jeweils durch den NULL-Wert repräsentiert werden. **7 P**
- e) Lösche nun diejenigen Tupel aus den Tabellen ACTOR und ACTRESS, die sich aus den in ACTMOVIE und ACT gespeicherten Daten ergeben. Damit verbleiben in ACTOR bzw. ACTRESS nur noch solche Tupel, die auf einen Film verweisen, der nicht in MOVIE existiert. Setze für diese Tupel den Wert des Attributs Movie\_ID auf den NULL-Wert. Beachte, dass es dafür evtl. zuvor erforderlich ist, die Definition der Tabelle ACTOR bzw. ACTRESS entsprechend zu ändern. **5 P**

## **Aufgabe 2: BCNF**

Gegeben sei das folgende Relationenschema:

```
Verschiffung(Schiffsname, Schiffstyp, FahrtID, Ladung, Hafen, Ankunftsdatum)
```
*Hinweise*:

- Ankunftsdatum betrifft die Ankunft eines Schiffes in dem jeweiligen Hafen.
- Zur Angabe der Lösung ist auch die folgende "Kurzschreibung" der Relation (speziell ihrer Attribute) erlaubt: Verschiffung(SN, ST, F, L, H, A)

Gegeben seien weiter die folgenden FDs:

- Schiffsname  $\rightarrow$  Schiffstyp
- FahrtID  $\rightarrow$  Schiffsname, Ladung
- Schiffsname, Ankunftsdatum  $\rightarrow$  FahrtID, Hafen
- a) Identifiziere alle Schlüssel unter Verwendung der Hüllenbildung. **2 P**
- b) Normalisiere die Relation zur BCNF. Stelle die notwendigen Schritte und Entscheidungen nachvollziehbar dar. **4 P**